$,$  tushu007.com

### $<<$ Flash MX 2004

<<Flash MX 2004

- 13 ISBN 9787121002342
- 10 ISBN 7121002345

出版时间:2004-9

页数:360

字数:590000

PDF

http://www.tushu007.com

# $<<$ Flash MX 2004

#### Macromedia Flash MX 2004 Macromedia Flash MX Professional 2004 web web web

Flash MX 2004

, tushu007.com

子。<br>中心化文本、中心化文本、中心化文本、中心化文本、中心化文本、中心化文本、中心化文本、中心化文本、中心化文本、中心化文本、中心化文本、中心化文本、中心化文本、

 $F$ lash  $\Box$ 

 $,$  tushu007.com

#### $<<$ Flash MX 2004

Jen deHaan Macromedia Flash Jen Macromedia Flash ColdFusion Dreamweaver Macromeidia Flash

 $,$  tushu007.com

## $<<$ Flash MX 2004

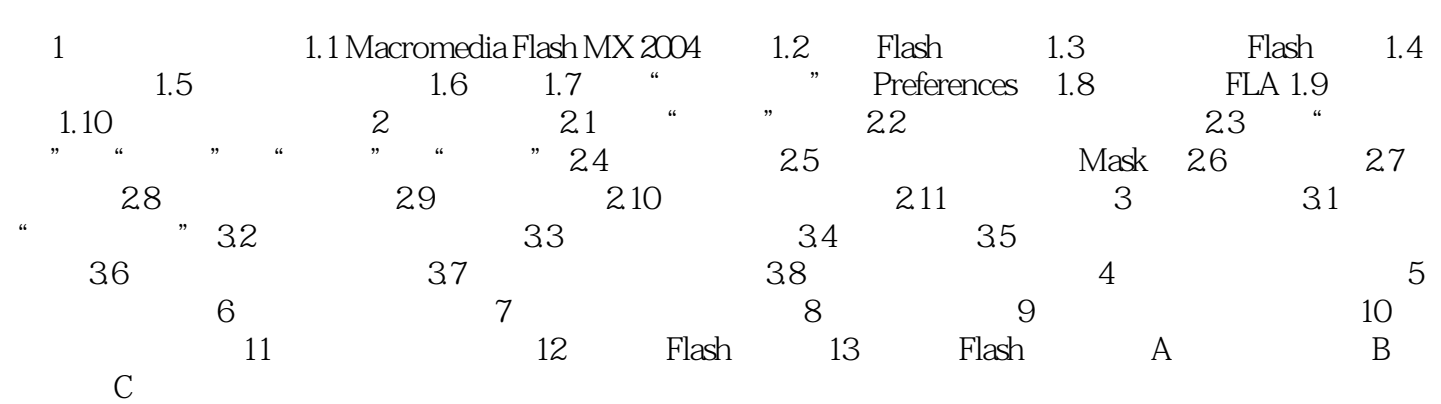

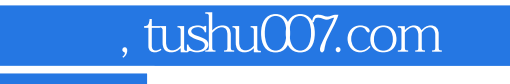

## $<<$ Flash MX 2004

本站所提供下载的PDF图书仅提供预览和简介,请支持正版图书。

更多资源请访问:http://www.tushu007.com